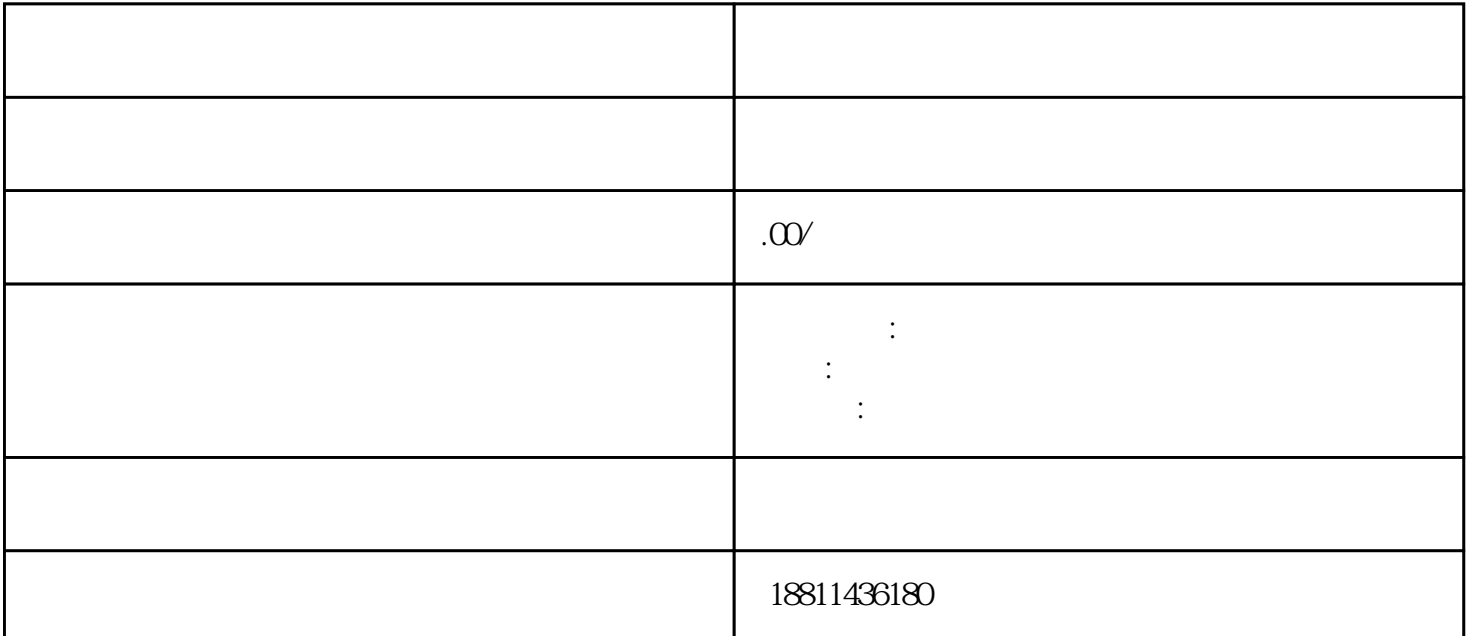

 $1-5$  $\frac{1}{2}$  $\frac{3}{5}$  $\,6\,$  $($ 为:1、核准名称,好按照喜好顺序一次提交3-5个公司名称,防止重名,如再次提交,审批的时间较长  $1-3$  2  $7 \t3$  and  $2$  $\frac{u}{\sqrt{u}}$  , and  $\frac{u}{\sqrt{u}}$  , and  $\frac{u}{\sqrt{u}}$  , and  $\frac{u}{\sqrt{u}}$  $\alpha$  and  $\alpha$  is the set of the extension of  $\alpha$  is the extension of  $\alpha$  is the extension of  $\alpha$ 统。二、选择类型根据所办业务,选择"企业设立申请"、"企业变更申请"、"企业备案申请"或"  $\mathcal{R}$  $\frac{u}{\sqrt{2}}$  $\frac{1}{2}$  , and  $\frac{1}{2}$  , and  $\frac{1}{2}$  , and  $\frac{1}{2}$  , and  $\frac{1}{2}$  , and  $\frac{1}{2}$  , and  $\frac{1}{2}$  , and  $\frac{1}{2}$  , and  $\frac{1}{2}$  , and  $\frac{1}{2}$  , and  $\frac{1}{2}$  , and  $\frac{1}{2}$  , and  $\frac{1}{2}$  , and  $\frac{1}{2}$  , a

 $\left(\frac{R}{\alpha}\right)$  $(PDF \t)$  $\bullet$  PDF  $\bullet$ 

 $\frac{1}{2}$ ,  $\frac{1}{2}$ ,  $\frac{1}{2}$ ,

 $\mathbb{1}$  $\sim$  2  $3$ 

 $\mathcal{H}$ 

 $\mathcal{C}$  and  $\mathcal{C}$  are  $\mathcal{C}$  . 点击"我的业务申请"查看申请业务审查过程反馈信息:七、现场交件现场收到"预约材料提交时间"

## $\rm PDF$  $4$  $3-5$

 $\mathbb{R}$  is a following the state  $\mathbb{R}$ 

 $\alpha$  , where  $\alpha$  is the state of  $\alpha$  is the state  $\alpha$ 

 $\frac{1}{2}$ 

 $\alpha$ 

 $\mathfrak A$ 

 $CA$  $\kappa$